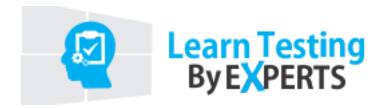

# Soap UI Course Syllabus

**Course Duration: 30-40 Hours** 

**Class Availability: Weekends** 

#### **Web services Basics**

What is web service?

Web Service Example

Different types of Services: Soap & Rest

#### **SOAP UI Details**

What is SOAP UI?

How SOAUI helps in testing of Web Services

How to configure services in SOAP UI

How to use SOAPUI for Web services Automation

# **Setup Environment**

Setup SOAPUI Free version

Setup SOAPUI Pro version

Free SOAP Wen services

Difference between SOAP and Rest Services

Advantages of Rest Services over SOAP Services

# **Properties at different SOAPUI level**

Global properties

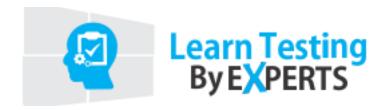

Project level property

Test Suite level property

Test Case level property

# **Different Steps in SOAPUI**

**Delay test Step** 

**Groovy Script test Step** 

**Property test Step** 

**Manual Test Step** 

Run Test Case Step

Assertion test Step

# Parameterization/Data driven test cases

Data Source loop using excel file

Data Sink Step

Data source Loop using Data sink

#### **Assertions**

**Contains Assertion** 

Not ContainsAssertion

**Response SLA Assertion** 

Schema Assertion

**Soap Fault Assertion** 

Valid Http Code Assertion

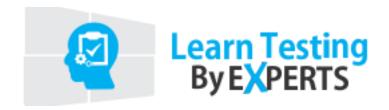

**Invalid Http Code Assertion** 

XPath Assertion

**XQuery Assertion** 

## **Groovy Script**

**Groovy Basics** 

**Groovy Programming Kick-off** 

Programming Exercise – Number Swapping

**Groovy Condition Handling** 

**Groovy: Arrays** 

**Groovy: Loops** 

**Groovy String Handling** 

#### **Access SOAPUI API**

Log and Test runner object

Test Runner Object: Project object

Test Runner Object: Test Suite object

Test Runner Object: Test Case object

**Groovy: Set Property Value** 

Groovy: Get Property Value

**Groovy: Skip Test Step Execution** 

Groovy: Run test step by Groovy

Groovy: Conditional execution of Test steps

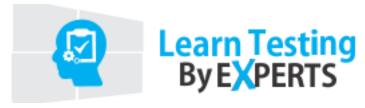

# **Service Mocking in SOAPUI**

**SOAP Mock Service** 

Service Mocking- Dynamic Data

# **Database Connectivity in SOAPUI**

JDBC Setup

Database connectivity using groovy

## **Reporting in SOAPUI**

Generating html reports in SOAPUI

## **Non-functional Testing**

**Load Test Case** 

**Security Test Case** 

# **Soap Web service Automation**

**Soap Service Automation** 

**Rest Service Automation**